## **Spektrum časového radu**

Beáta Stehlíková, FMFI UK, Cvičenie časových radov

## **Príklad 1: Odhad spektra klad**

Budeme pracovať s dátami z cvičenia o SARIMA modeloch. Načítame data o počte turistov v Španielsku od januára 1970 do marca 1989.

 $y < -$ **read.table**("http://www.iam.fmph.uniba.sk/institute/stehlikova/cr13/data/spani "http://www.iam.fmph.uniba.sk/institute/stehlikova/cr13/data/spanielsko.txt") y=**ts**(y) **plot**(y)

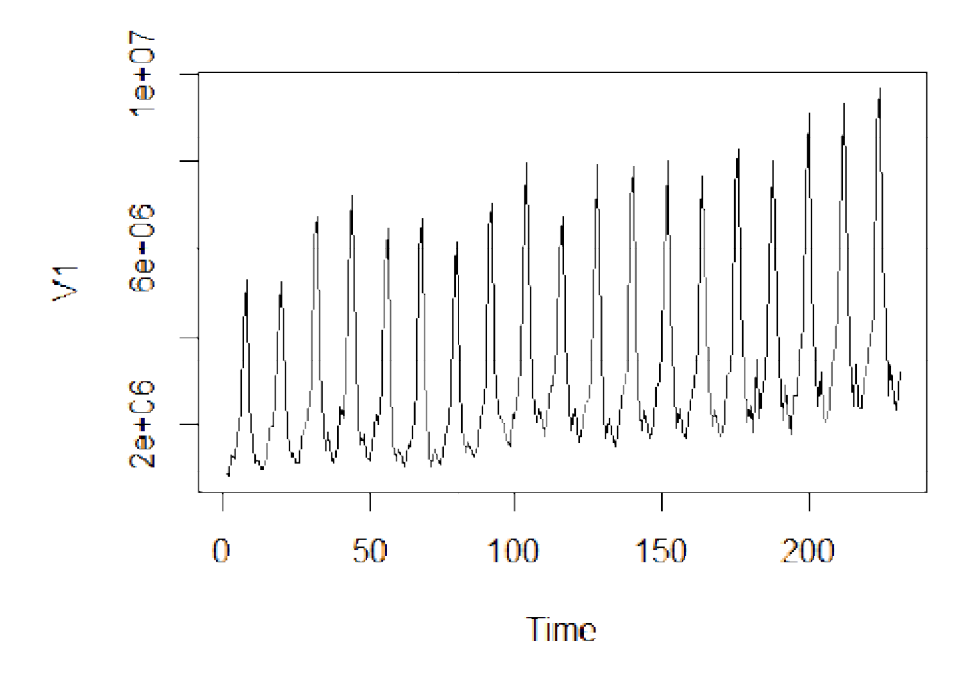

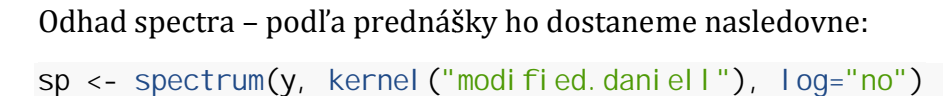

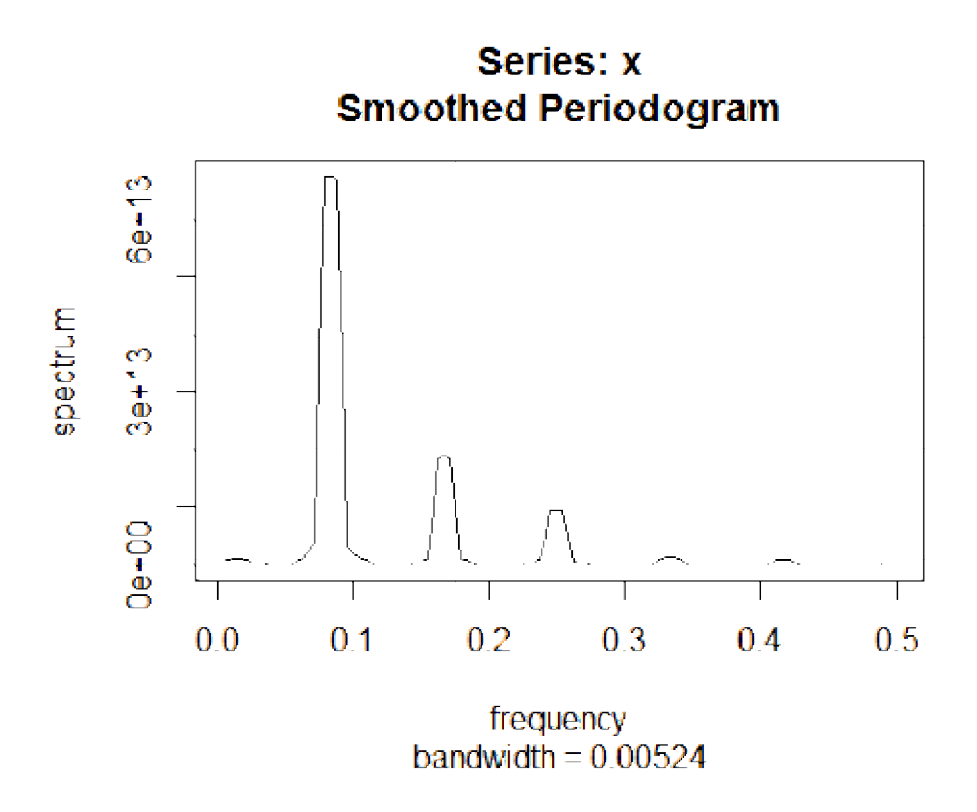

*Nájdite periodu (pri škálovaní, ktoré použív používa R-ko, je to prevrátená hodnota frekvencie na x ovej osi), ktorá zodpovedá maximu odhadnutého spektra. Ako sa to zhoduje s očakávaným Ako sa výsledkom, keďže vieme, o aké data ide? ďže* 

## **Priklad 2: Sú dáta usporiadané v riadkoch alebo v stĺ : pcoch?**

**y <- read.table("http://robjhyndman.com/tsdldata/askew/askew7.dat",** skip=1)

Súbor vyzerá takto:

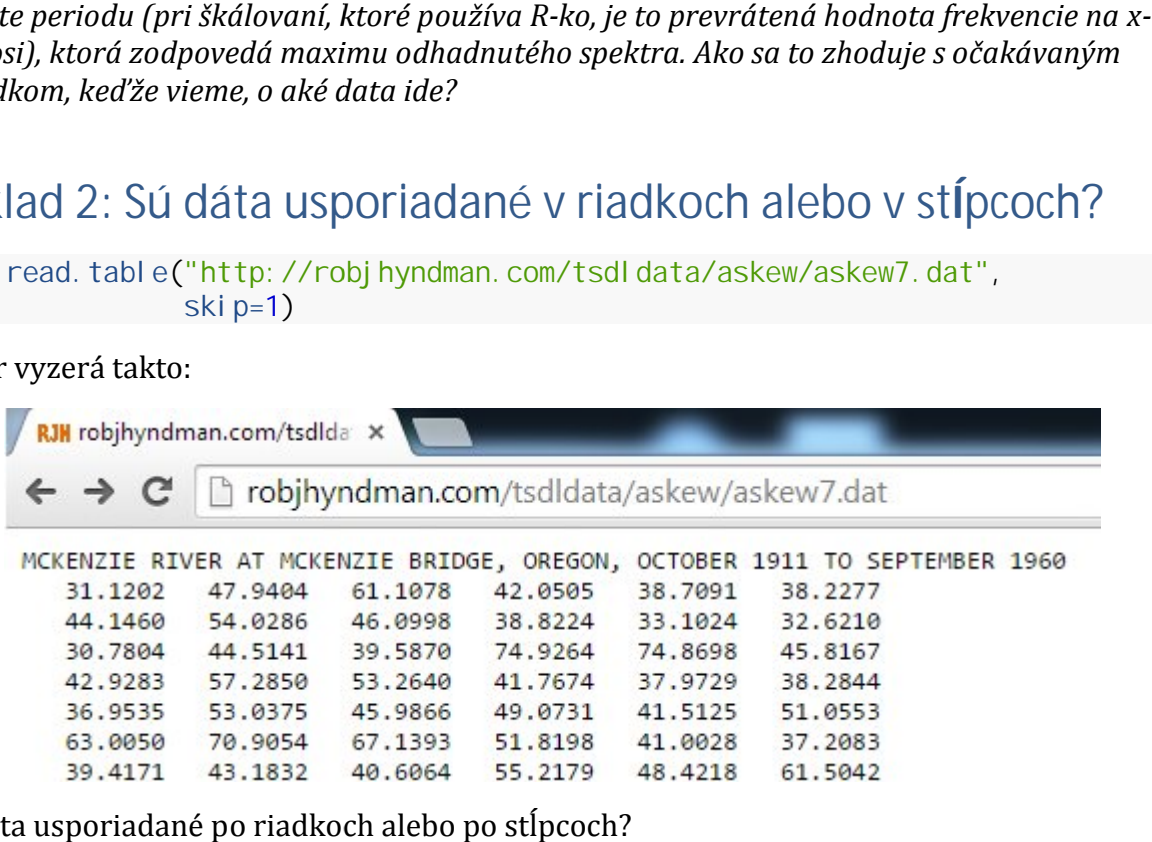

Sú dáta usporiadané po riadkoch alebo po stĺpcoch?

Ak ich chceme vo vektore načítané po riadkoch, dá sa to napríklad takto:

y1 <- **c**(); for (i in 1:100) y1 <- **c**(y1, **as.numeric**(y[i,]))

*Načítame ich jedným aj druhým spôsobom, vypočítame odhad spektra, nájdeme jeho maximum a uvidíme…*

*Aký je váš záver?*